## **O**framework

## **Remove Bezel**

Written By: Sandy Qualey-Dobson

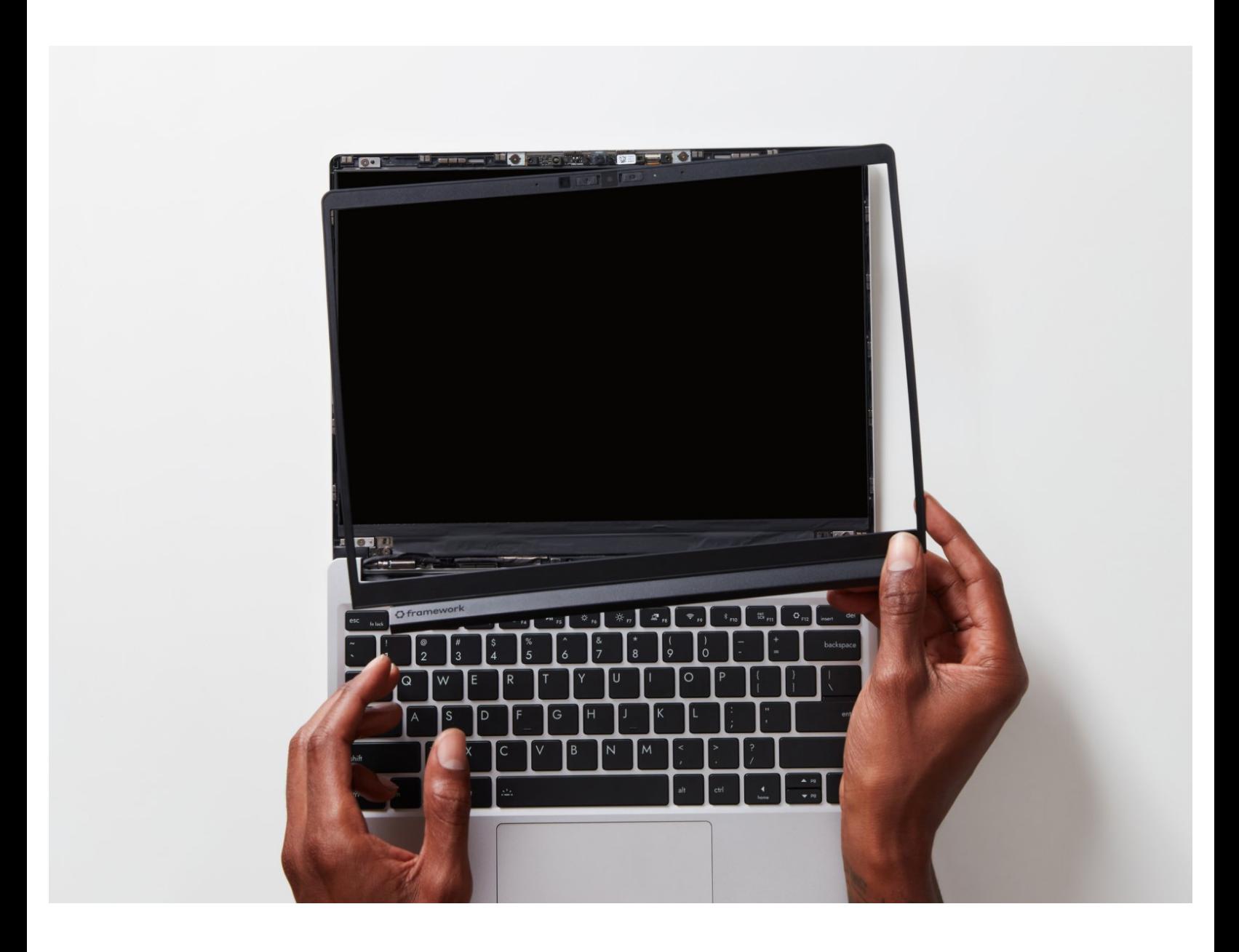

**This document was generated on 2023-05-30 04:28:04 AM (MST).**

## **INTRODUCTION**

mework Laptop.

**This document was generated on 2023-05-30 04:28:04 AM (MST).**

## **Step 1 — Remove the Bezel**

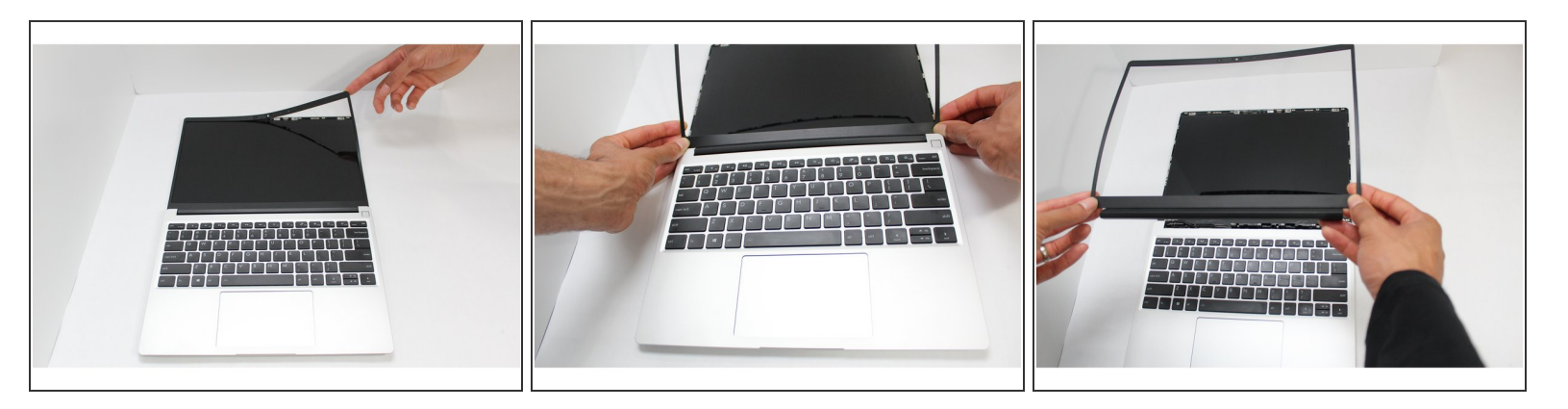

- Open the Framework Laptop 180 degrees to remove the Bezel.
- The Framework Bezel is attached by magnets so you will not require any tools to remove it. Just use your fingernail and pry the Bezel away from the display from one of the top corners of the Framework Laptop.  $\bullet$
- Once the Bezel starts peeling off towards the bottom of the Display, lift it up using caution. You might feel a little resistance due to the adhesive at the bottom of the display.  $\bullet$

**This document was generated on 2023-05-30 04:28:04 AM (MST).**